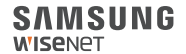

# WISENET **SMARTCAM**

Manual de inicio rápido

# **Qué hay en la caja**

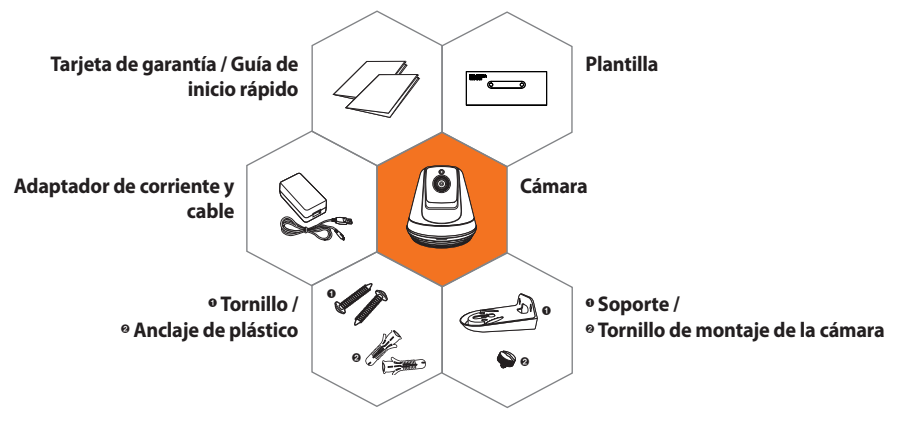

※ **No pierda el tornillo de montaje de la cámara cuando abra el contenido del paquete. Necesitará el tornillo de montaje de la cámara cuando monte la cámara sobre el soporte.**

## **Requisitos del sistema**

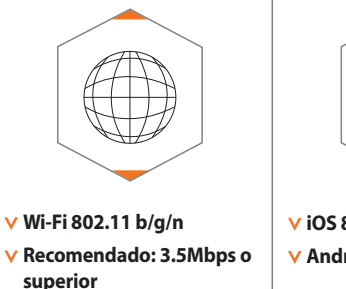

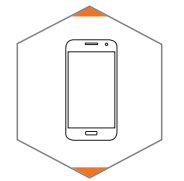

. **iOS 8 o superior** . **Android OS 5.0 o superior**

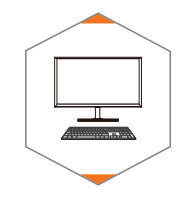

. **Windows 7/8 o superior**

. **Mac 10.7 o superior**

# **Aplicación movil**

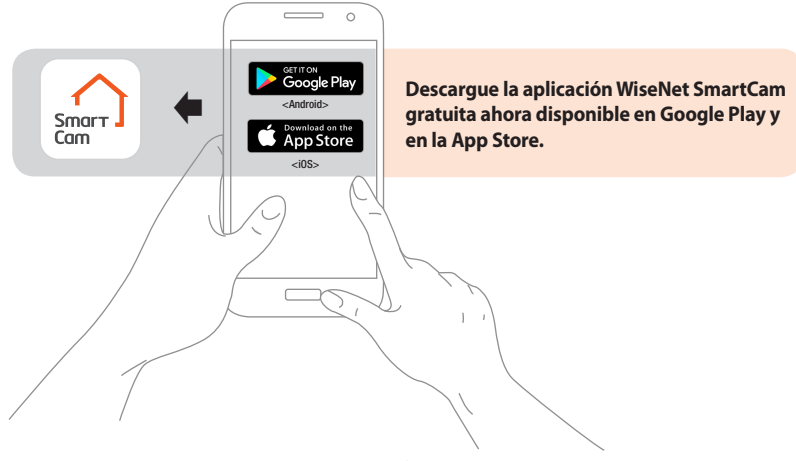

### **Descripción general de la cámara**

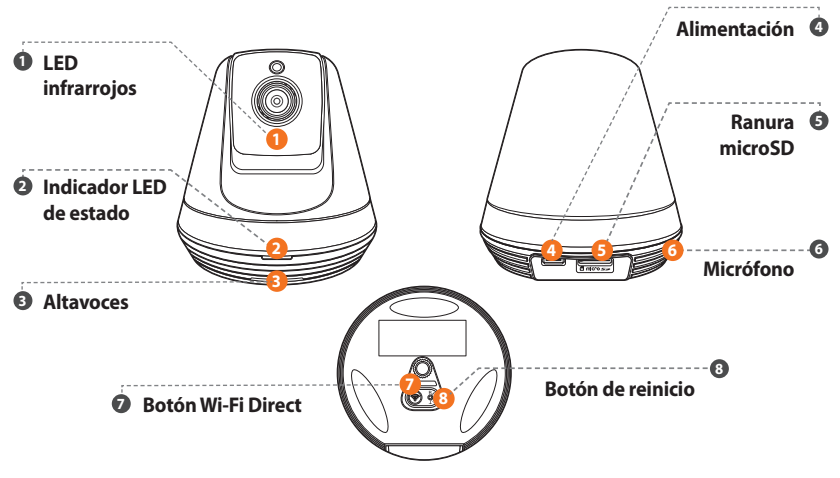

# **Configuración y registro de la cámara**

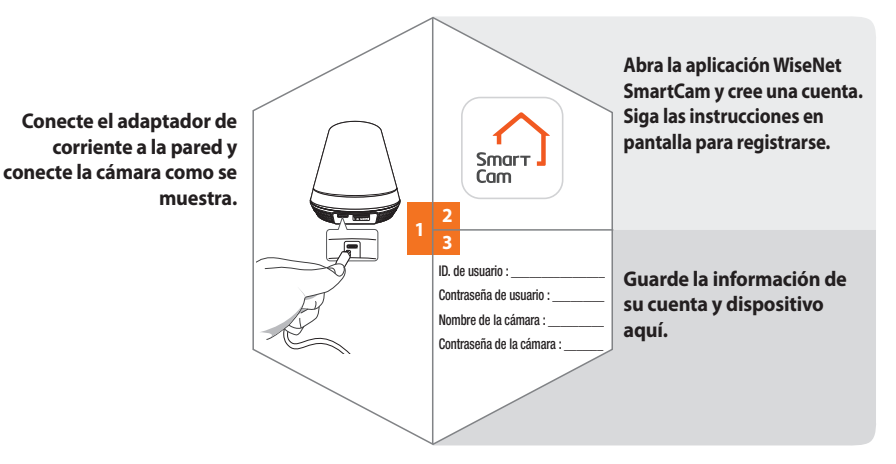

# **Montaje de la cámara**

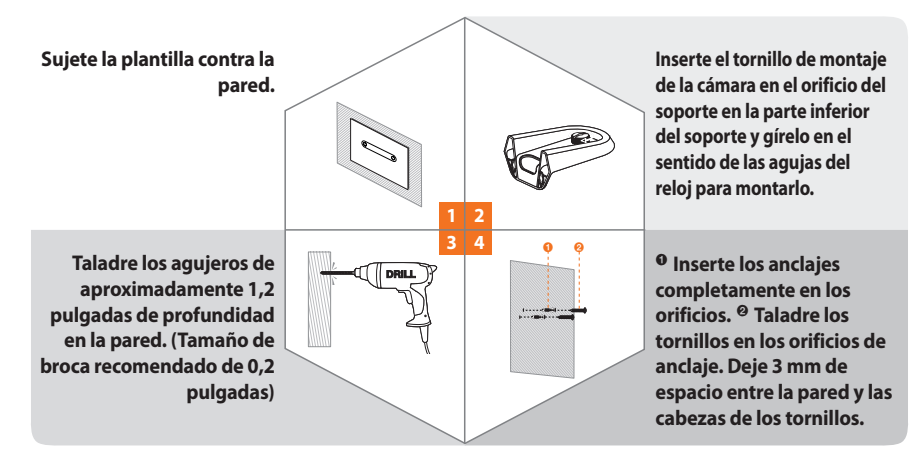

# **Montaje de la cámara**

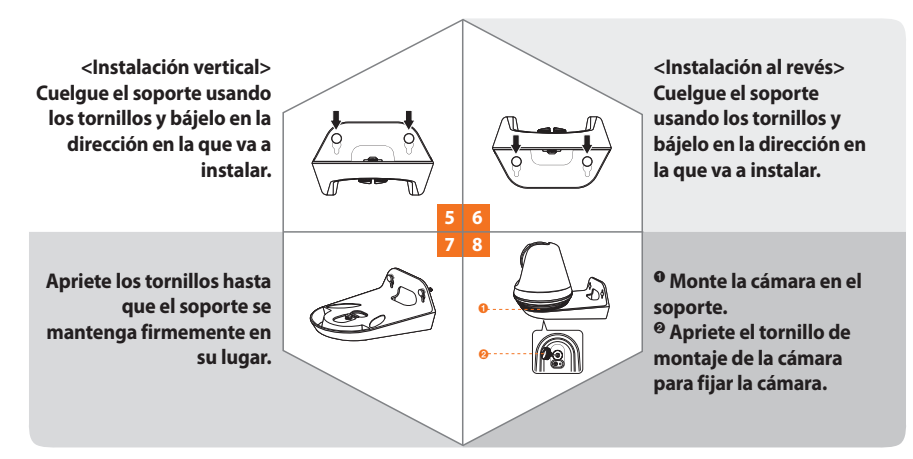

#### **Guía del estado del LED**

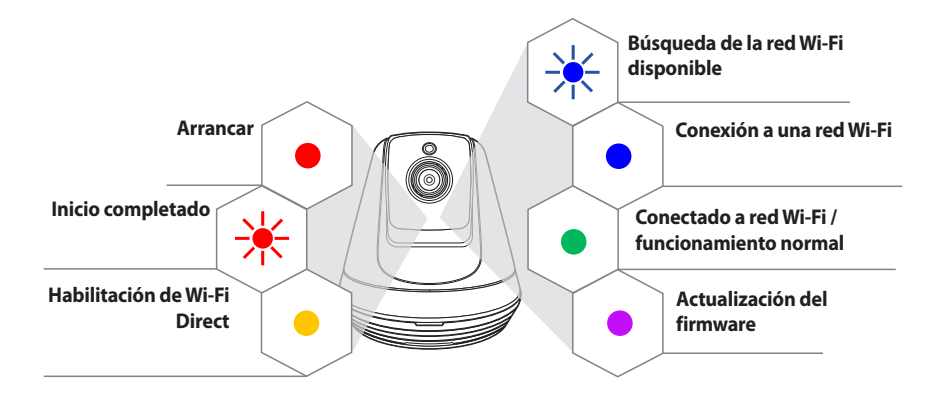

#### **SAMSUNG WISENET**